UNIVERSIDAD AUTÓNOMA DE MADRID

## CONSULTA COMBO de HORARIO de ASIGNATURAS

Con esta opción puedes comparar los horarios de distintas asignaturas

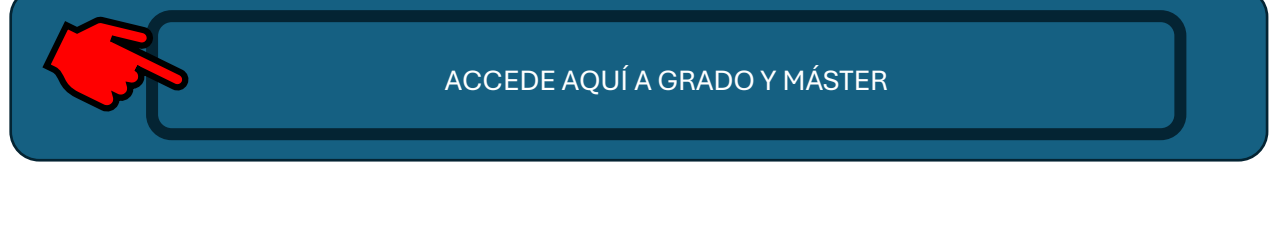

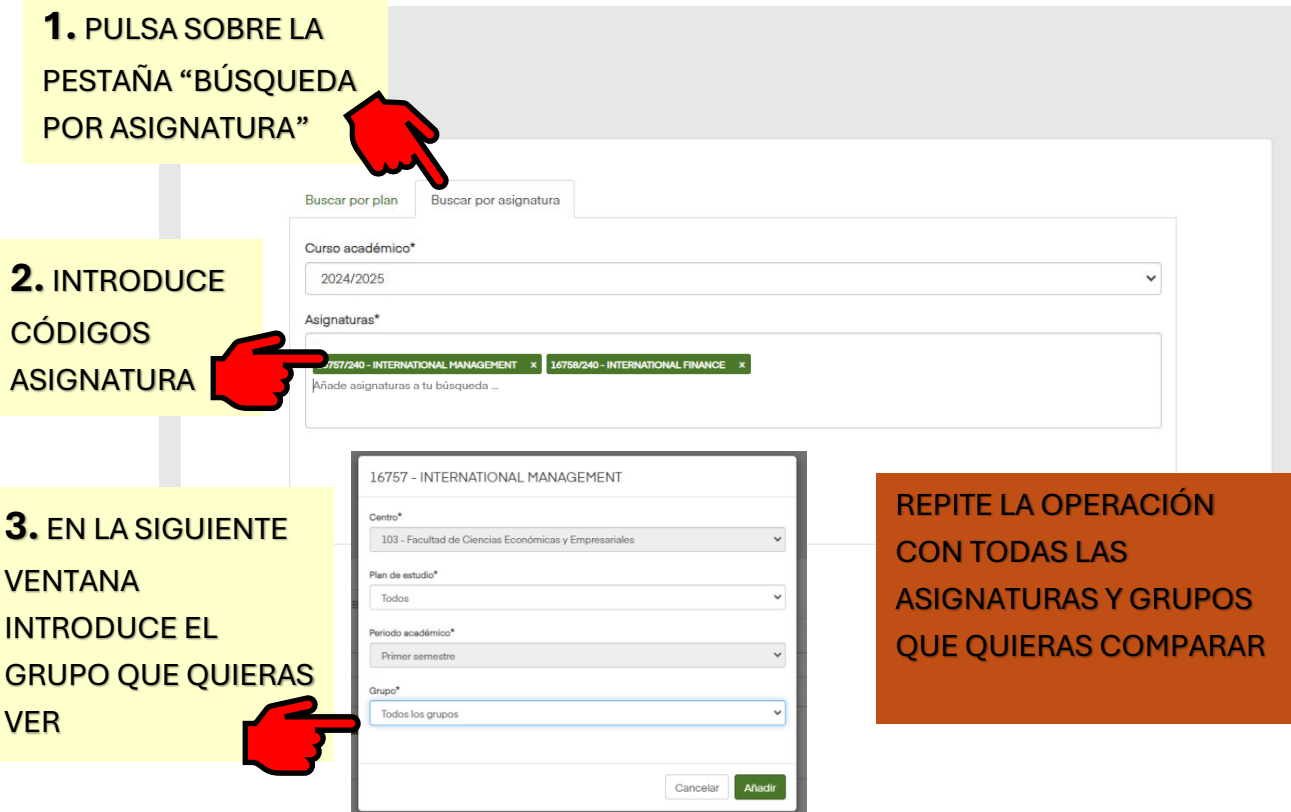

## CONSULTA DE GUÍAS, HORARIOS Y PROFESORES

Con esta opción accede a la información más completa de las asignaturas

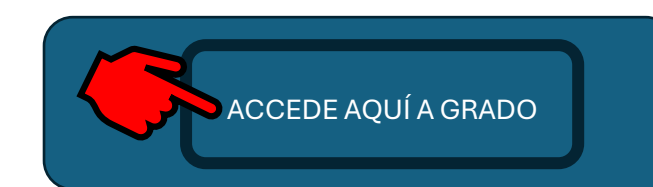

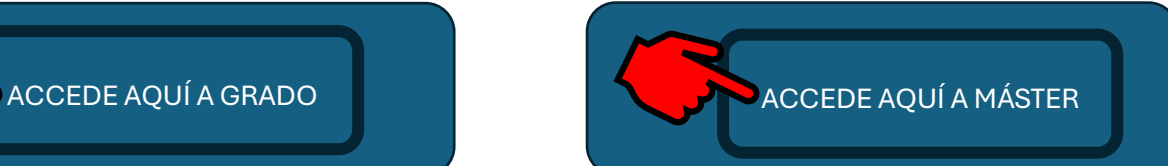

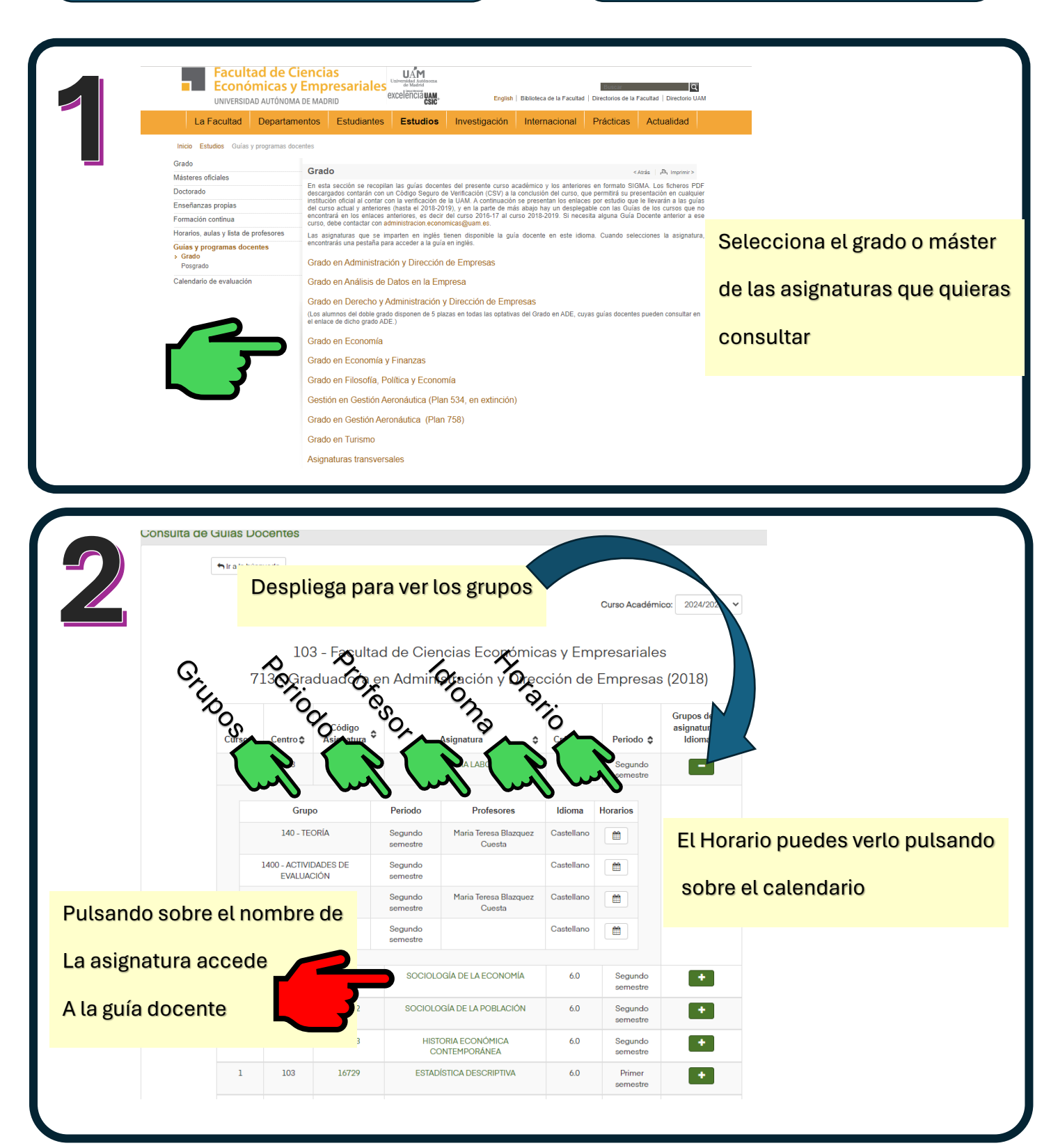